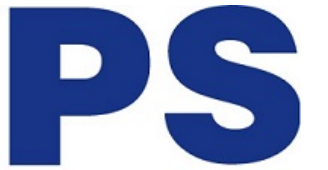

Link do produktu: <https://sklep.ps.com.pl/kabel-adapter-usb-c-do-hdmi-4k-c31cblhdmi60hz-p-1220.html>

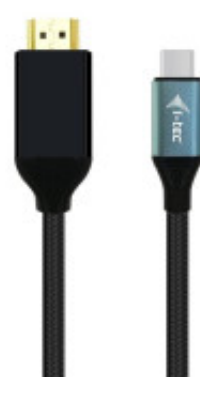

## Kabel/adapter USB-C do HDMI 4K | C31CBLHDMI60HZ

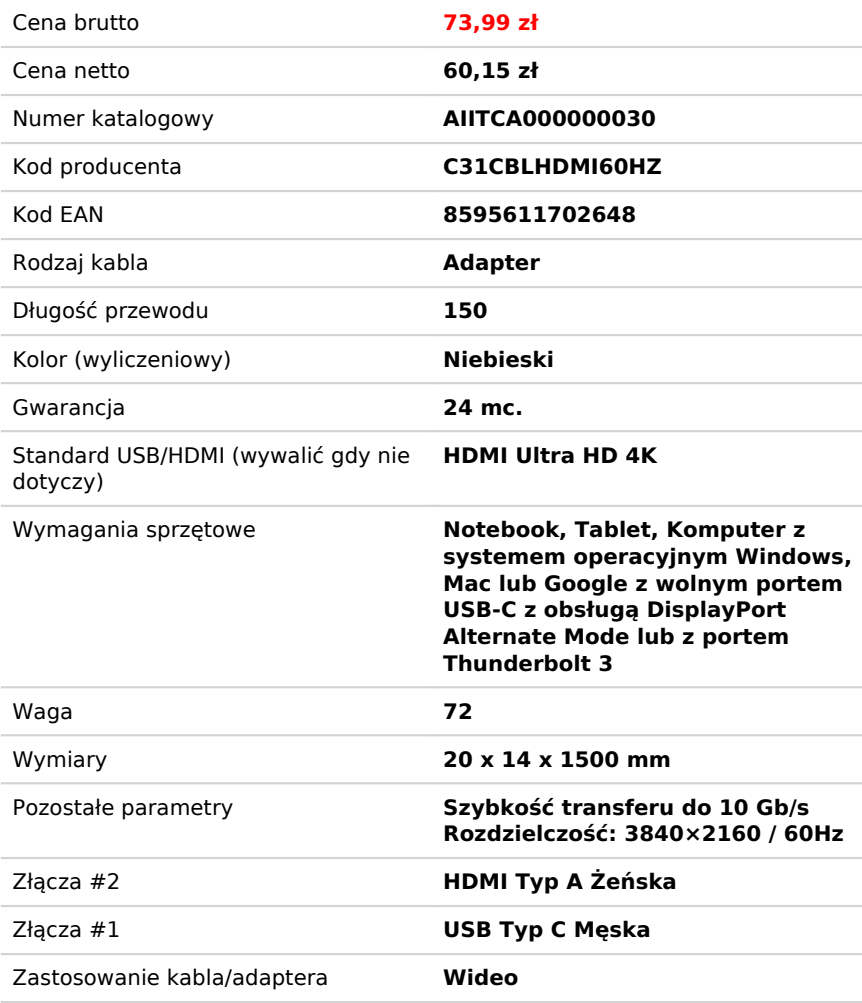

## Opis produktu

Kabel adapter umożliwia podłączenie monitora HDMI do komputera poprzez nowy konektor USB-C lub Thunderbolt 3. Adapter obsługuje video 4K Ultra HD z rozdzielczością do 3840 x 2160 px oraz dźwięk stereo.

Kabel adapter jest odpowiedni do współpracy ze wszystkimi notebookami wyposażonymi w złącze USB-C obsługujące przesyłanie wideo (DisplayPort alt Mode) lub ze złączem Thunderbolt 3 (w tym Apple MacBook 2015 lub Apple MacBook Pro 2016 i nowsze). Złącza USB-C i Thunderbolt 3 mają wiele zalet. Są mniejsze i symetryczne, co ułatwia ich podłączenie, ponieważ nie musisz zwracać uwagi na położenie złącza.

Doskonały dla projektantów, grafików, graczy i innych użytkowników pracujących na więcej niż jednym ekranie jednocześnie. Używając trybów Extend i Mirror można pracować na przykład w aplikacjach na dwóch monitorach (np. szerokie arkusze kalkulacyjne), lub możesz pracować na pierwszym ekranie i wyszukiwać informacje w Internecie na drugim ekranie, można porównać kilka dokumentów jednocześnie bez ciągłego przełączania między otwartymi oknami, można również wyświetlić obrazy panoramiczne na dwóch ekranach, bez konieczności posiadania innego komputera itd.